[Introduction](#page-2-0) [xstatR Architecture](#page-7-0) [Data mapping](#page-11-0) [Main functions](#page-17-0) [xstatR](#page-23-0) [RXLisp](#page-29-0) [Discussion](#page-32-0)  $0000$ 

**KORK ERKER ADAM ADA** 

 $\circ$ 

# xstatR: an Environment for Running R and XLISP-STAT in Docker Containers UseR! 2019

#### E. James Harner and Jun Tan

West Virginia University  $Rc<sup>2</sup>$ ai

July, 2019

[Introduction](#page-2-0) [xstatR Architecture](#page-7-0) [Data mapping](#page-11-0) [Main functions](#page-17-0) [xstatR](#page-23-0) [RXLisp](#page-29-0) [Discussion](#page-32-0)

イロメ 不優 メイ君 メイ君 メー 君一

 $299$ 

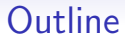

[Introduction](#page-2-0)

[xstatR Architecture](#page-7-0)

[Data mapping](#page-11-0)

[Main functions](#page-17-0)

[xstatR](#page-23-0)

[RXLisp](#page-29-0)

**[Discussion](#page-32-0)** 

<span id="page-2-0"></span>**[Introduction](#page-2-0)** [xstatR Architecture](#page-7-0) [Data mapping](#page-11-0) [Main functions](#page-17-0) [xstatR](#page-23-0) [RXLisp](#page-29-0) [Discussion](#page-32-0)  $0000$ 

 $000000$ 

 $000000$ 

 $000000$ 

 $000$ 

**KOD KAD KED KED DRA** 

# Why XLisp-Stat?

#### [GitHub repo for this talk:](https://github.com/jharner/UseR2019xstatR) <https://github.com/jharner/UseR2019xstatR>

XLisp-Stat is little used since R has become the dominant open-source statistical computing platform, but it has many interesting features. It is now easy to use a Dockerized environment containing both R and XLisp-Stat. The talk presents two approaches for integrating R and XLisp-Stat.

XLisp-Stat has the following desirable features:

- a rich environment for dynamic graphics;
- a simple api for building graphical interfaces;
- a flexible, intuitive object-oriented system

• strong support for symbolic AI programming and much more!

 $000$ 

**KOD KAD KED KED DRA** 

# Integrating R and XLisp-Stat

Two dockerized environment have been created for integrating R and XLisp-Stat.

- [xstatR](https://github.com/jharner/xstatR) for embedding R into XLisp-Stat using R as a dynamic library
- [RXLisp](https://github.com/jharner/RXLisp) for embedding XLisp-Stat into R using XLisp-Stat as a dynamic library

xstatR was originally presented by Jim Harner with programming support by Jun Tan in the 2009 [Directions in Statistical Computing](https://www.r-project.org/DSC-2009/) [\(DSC\) Workshop](https://www.r-project.org/DSC-2009/) held in Copenhagen.

[RXLisp](http://www.omegahat.net/RXLisp/index.html) was developed by Duncan Temple Lang in 2002.

Both projects laid dormant until Docker made it possible to use the best features of R and XLisp-Stat.

**KOD KAD KED KED DRA** 

# xstatR: Linking via the R dynamic library

#### [xstatR GitHub repo: https://github.com/jharner/xstatR](https://github.com/jharner/xstatR)

xstatR is designed for the user who wants the full XLisp-Stat environment with extensions for advanced dynamic graphics and a full R environment both accessible by a command-line interface with X11 support.

- Allows for a natural interface for software written in C
- Calls R directly
- Does not depend on other software, except for R
- Needs no setup or configuration
- Compile R with the –enable-R-shlib option
- Recompile xlispstat after upgrading R (if necessary)

## RXLisp: Linking via the XLisp-Stat dynamic library

[RXLisp GitHub repo: https://github.com/jharner/RXLisp](https://github.com/jharner/RXLisp)

RXLisp is designed for an R user who wants access to the dynamic graphics of XLisp-Stat using the syntax of R.

- Loads XLisp into R as an R package
- Implements a subset of XLisp-Stat, e.g., callbacks not currently supported
- Allows an R interface to XLisp-Stat (with an optional XLisp interface)
- Requires little knowledge of XLisp-Stat except the functions of interest

**KOD KAD KED KED DRA** 

**[Introduction](#page-2-0)** [xstatR Architecture](#page-7-0) [Data mapping](#page-11-0) [Main functions](#page-17-0) [xstatR](#page-23-0) [RXLisp](#page-29-0) [Discussion](#page-32-0)  $0000$ 

 $000000$ 

 $000000$ 

 $000$ 

# What is Docker?

[Docker containers](https://www.docker.com/what-docker#/container-platform) provides a platform for running xstatR and RXLisp.

The two principal Docker entities are:

Image: an executable package that includes everything needed to run an application

Container: a runtime instance of an image

The image contains the code, configuration files, environmental variables, libraries, and the runtime. A container is an image with state, i.e., a user process.

The xstatR and RXLisp images provide complete, immutable solutions for embedding R in XLisp-Stat or embedding XLisp-Stat in R, respectively.

<span id="page-7-0"></span>[Introduction](#page-2-0) [xstatR Architecture](#page-7-0) [Data mapping](#page-11-0) [Main functions](#page-17-0) [xstatR](#page-23-0) [RXLisp](#page-29-0) [Discussion](#page-32-0)  $\bullet$ 000

 $000000$ 

 $000000$ 

 $000$ 

 $\left\{ \begin{array}{ccc} \pm & \pm & \pm & \pm & \pm \end{array} \right.$ 

 $\equiv$   $\Omega Q$ 

# A Layered Structure

- $C/R$  Interface
- Low level Lisp/R API
- High level Lisp/R API

**Lisp End User** High-level Lisp/R API

Low-level Lisp/R API

# C/R Interface

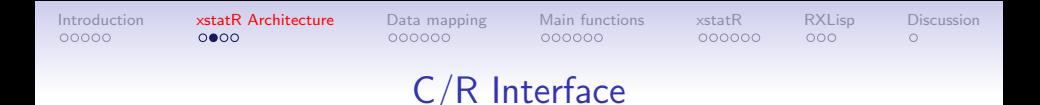

- The C/R interface is a thin wrapper of the embedded R API.
	- The C/R interface avoids name conflicts between xlispstat and R

**KOD KAD KED KED DRA** 

- R functions are mapped to C-based R interface macros/functions in xlispstat
- The C/R layer is invisible to users of xlispstat

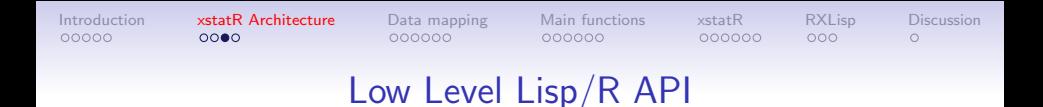

- 
- Developed in C for communicating with the external C interface in R
- Provides basic functions for allowing the Lisp user to access R
- Requires the user to take care of details, e.g., data synchronization between Lisp and R
- Designed for developers and advanced users
- Used as a platform for xlispstat packages, e.g., xstatR, that require the flexible use of R

**KOD KAD KED KED DRA** 

[Introduction](#page-2-0) [xstatR Architecture](#page-7-0) [Data mapping](#page-11-0) [Main functions](#page-17-0) [xstatR](#page-23-0) [RXLisp](#page-29-0) [Discussion](#page-32-0)  $000$ 

 $000000$ 

 $000000$ 

 $000000$ 

 $000$ 

**KORKARA REPASA DA VOCA** 

# High Level Lisp/R API

- Developed in Lisp
- Communicates with the low-level C macros/functions
- Provides convenient functions based on the embedded R environment
- Hides the embedded R environment from the user
- Is customizable and extendible, e.g., the user can customize the mapping between an R object and a Lisp object

<span id="page-11-0"></span>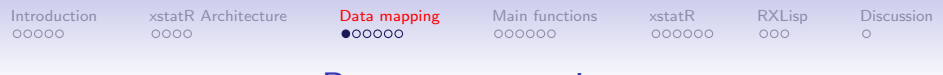

#### Data type mapping

- Data type mapping needs to be dealt with in bridging/interface software
- One-to-one mapping is the ideal situation
- Due to the rich data structures in Lisp and R and their flexibility, no such mapping exists

**KOD KAD KED KED DRA** 

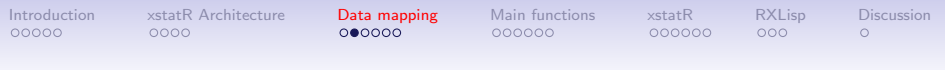

#### A possible solution

- Convert simple data types, e.g., vectors of scalers.
- Returns a reference to R objects rather than converting complex data types
- Depends on the user to retrieve information from the R object references

**KOD KAD KED KED DRA** 

• Used by R interface packages such as JRI and RServe

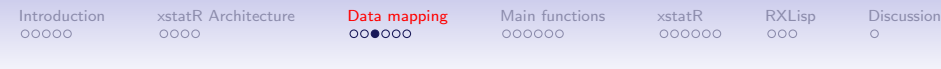

## Problems of this method

- R objects need to be locked to avoid garbage collection
- User is responsible for releasing R objects
- Proper access methods to the object references are needed

**KORK ERKER ADAM ADA** 

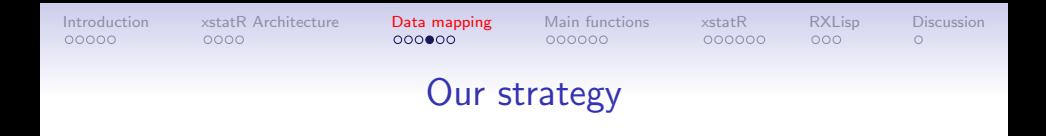

- Use a generic structure to represent R objects
- Copy the data into this structure, ignoring unrecognized components
- Unlock the R object by default after all information is copied
- Assign R objects to variable names to retain them in memory, if persistence is needed

**KORK ERKER ADAM ADA** 

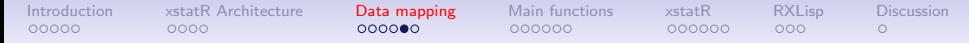

#### The generic structure representing R objects

- A list of length one or three
- The first element is the data part
- The second and third elements, for R objects with attributes, are the attribute names and the attribute values
- Attribute name list is a list of strings
- Attribute value list provides the corresponding values of the named attributes

**KORKARA REPASA DA VOCA** 

• Data part is either an array of scalars/strings, etc., or (recursively) a list of generic structures

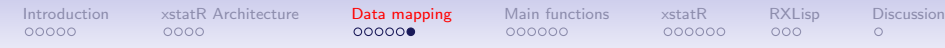

## Current Implementation

- Many complicated structures are (currently) copied without special handling, e.g., lm objects.
- This structure is not convenient for direct use.
- The generic structure is a good foundation for building highly flexible conversions to meet users' needs, e.g., as has been implemented for data frames.

**KOD KAD KED KED DRA** 

<span id="page-17-0"></span>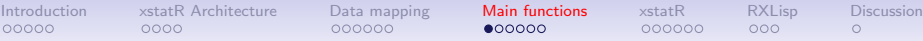

 $•00000$ 

 $000000$ 

 $000$ 

**KOD KAD KED KED DRA** 

# Low-level C Functions

- $(callR "R statement")$ Parse and evaluate an R statement. The evaluation result will be copied into a generic structure and returned to the user.
- (saveToR " $rName$ ",  $lispObj$ ) Save the value of lispObj into the embedded R environment (the value has to be encoded into the generic structure).

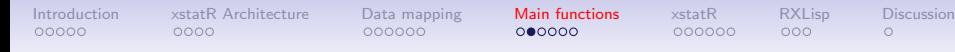

#### xstatR Low-level Examples

**KORK ERKER ADAM ADA** 

```
(setf y-list (callR "rnorm(50)"))
(setf y (first y-list))
(histogram y)
(saveToR "y" y-list)
```
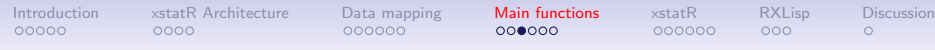

#### High-level functions: converting R objects

- A prototype, Rengine-proto, was built to ease the process of calling R.
- Rengine-proto directly supports the xstatR package, but can be used by any xlispstat package.
- The user can determine how to convert an R object based on its class name, dimension, etc.

**KORKARA REPASA DA VOCA** 

• Rengine-proto currently includes loading data from R, saving an xstatR dataset to an R data frame, etc.

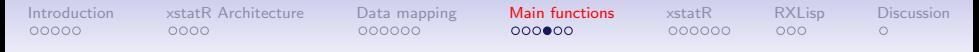

#### List of major methods

- (send R :call "statement" &key asis) Parse and evaluate a R statement.  $asis$  is a boolean value indicating whether to bypass the conversion process or not
- (send R :save "rName" lispObj &key attr attrNames) Save a lisp object to R. Attributes and names can be attached

**KOD KAD KED KED DRA** 

• (send R :save-dataset "rName" lispObj &key cols rows) Save a dataset or part of a dataset as data frame in R [Introduction](#page-2-0) [xstatR Architecture](#page-7-0) [Data mapping](#page-11-0) [Main functions](#page-17-0) [xstatR](#page-23-0) [RXLisp](#page-29-0) [Discussion](#page-32-0)

**KORK ERKER ADAM ADA** 

 $\cap$ 

#### xstatR High-level Examples

```
(setf iris (send R :data "iris"))
(send R :save-dataset "iris.data" iris
:cols '(SEPAL.LENGTH SEPAL.WIDTH)
:rows (iseq 1 10))
(send R : call "ls()")(setf x (send R :call "iris.data"))
```
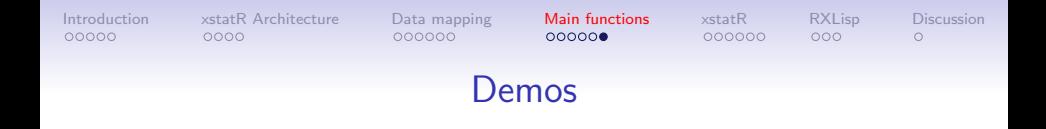

[XLisp-Stat and xstatR Demos:](https://stat.wvu.edu/~jharner/useR2019/xstatRvideos.html) [https://stat.wvu.edu/ jharner/useR2019/xstatRvideos.html](https://stat.wvu.edu/~jharner/useR2019/xstatRvideos.html)

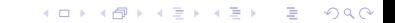

<span id="page-23-0"></span>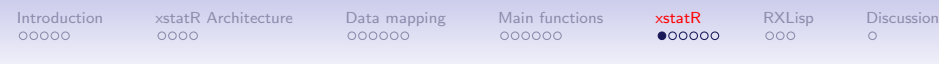

## The xstatR package

- A lisp package used for dynamic graphics, data modeling, and multivariate analysis
- Dataset objects are defined in terms of observation objects
- Virtual datasets are constructed to encapsulate derived variables from model or other statistical objects
- Observations are objects viewable in different graphs
- Point state, color, and symbol are properties of the observation
- Changes in an observation value or property is immediately updated in its linked views
- R acts as a computational engine using the  $Lisp/R$  bridge

**KOD KAD KED KED DRA** 

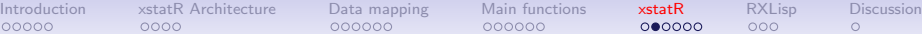

K ロ ▶ K 個 ▶ K 할 ▶ K 할 ▶ 이 할 → 9 Q Q →

## Partial Overview

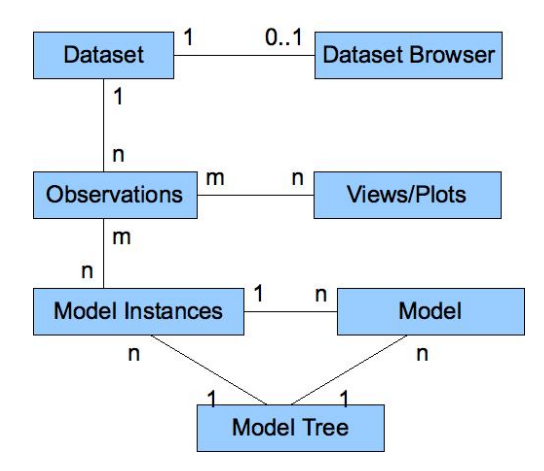

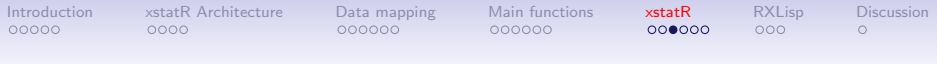

## Linked plots

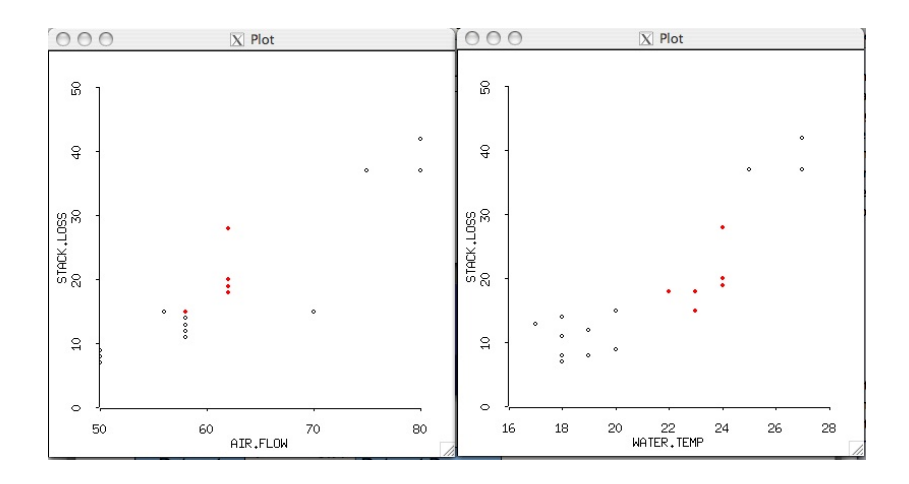

**K ロ ト K 倒 ト K 差 ト K 差 ト**  $290$ ミー

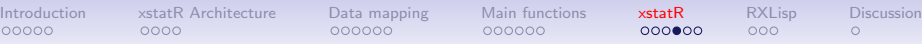

## Modeling Tree

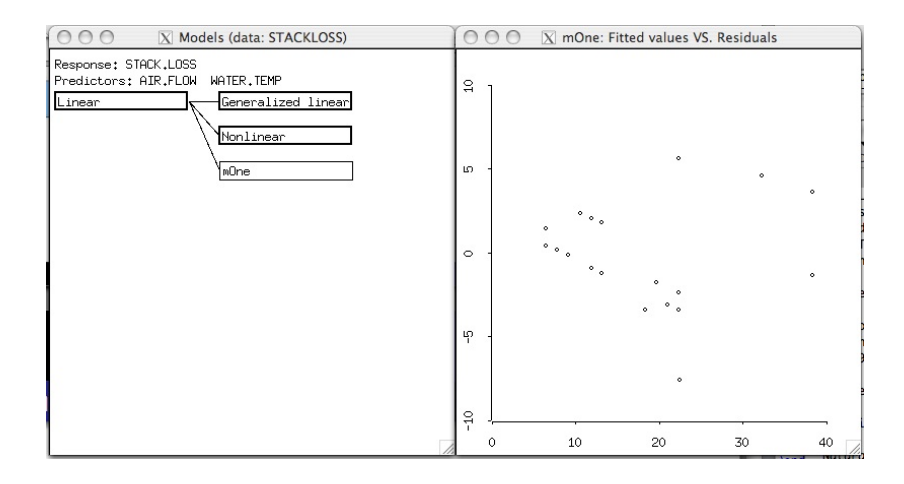

K ロ ▶ K 個 ▶ K 할 ▶ K 할 ▶ 이 할 → 9 Q Q →

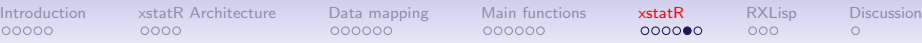

 $0000000$  $000$ 

**KORKARA REPASA DA VOCA** 

# More about virtual datasets for models

- Models generate derived variables from the original model variables.
- The newly generated data often need to be combined with the original dataset, e.g., to plot residuals against a predictor.
- SAS/JMP add (optionally) derived variables from models to the same dataset and the user soon loses track of which derived variables go with which model.
- R generates (optionally) named model and summary objects and the user soon loses track of the underlying models/summaries.
- Virtual datasets combined with tree-based model visualizations provide a solution.

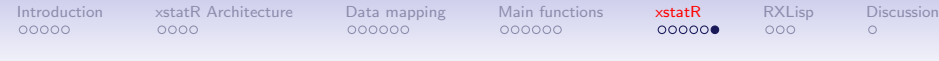

More about virtual datasets for models (cont.)

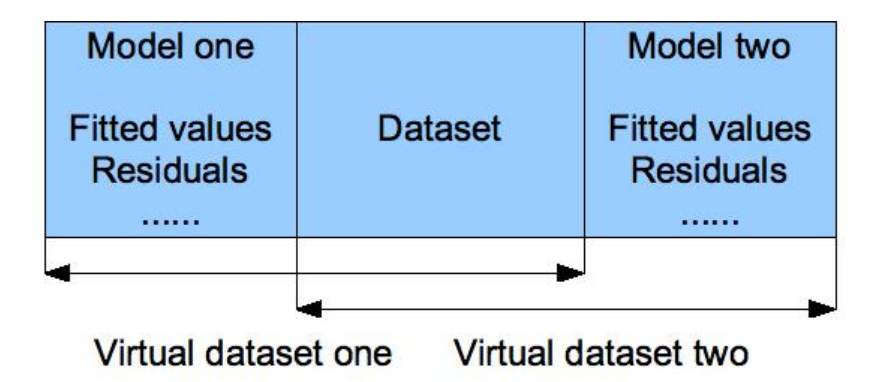

A virtual dataset is able to bind new data with the original dataset without changing it. For each model, the user will only see the new data generated by the model and the original dataset.

<span id="page-29-0"></span>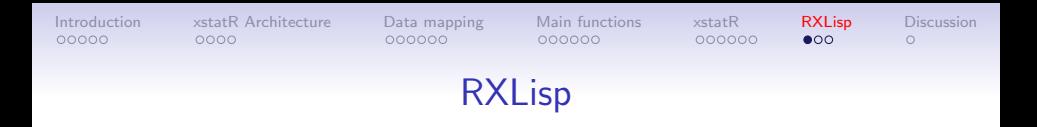

The RXLisp package provides an interface for calling XLisp-Stat functions from within R.

RXLisp has relatively few functions. The most important are:

- .XLispInit which initializes the XLisp-Stat engine so that it can be used to process calls to XLisp functions;
	- .XLisp which provides an interface to calling XLisp-Stat functions from R, converting the arguments from R values to XLisp-Stat objects and converting the resulting value back to an R object;
- [[.XLispReference which provide a way to invoke methods and access slots in XLisp objects from within R.

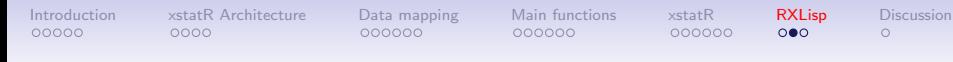

#### RXLisp Examples

**KOD KAD KED KED DRA** 

```
> library(RXLisp)
```

```
> .XLispInit()
```
- > .XLisp("+", 1, 2, 3)
- > .XLisp("mean", c(1, 2, 3))

Generate a sample of 10 values from a Poisson distribution with mean 3.5.

```
> .XLisp("poisson-rand", as.integer(10), 3.5)
```

```
Reference objects
> h <- .XLisp("histogram", rnorm(100))
> .Xlisp("send", h, ":close")
or for a more R-like way
> h[["title"]]
> h$close()
```
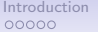

[Introduction](#page-2-0) [xstatR Architecture](#page-7-0) [Data mapping](#page-11-0) [Main functions](#page-17-0) [xstatR](#page-23-0) **[RXLisp](#page-29-0)** [Discussion](#page-32-0)<br>1980 00000 000000 000000 000000 000

 $000000$ 

 $OO$ 

**KORK ERKER ADAM ADA** 

# RXLisp Graphics Examples

- > library(RXLisp)
- > .XLispInit()

Dynamic graphics > myData <- list(rnorm(20), rnorm(20), rnorm(20)) > .XLisp("scatterplot-matrix", myData, ":variable-labels", list("a", "b", "c"))

or for a more R-like way > .XLisp("scatterplot-matrix", myData, "variable-labels"= list("a", "b", "c")) > .XLisp("spin-plot", myData)

<span id="page-32-0"></span>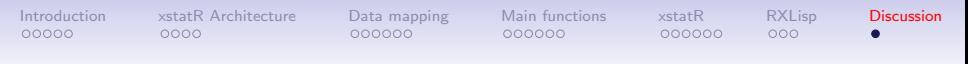

#### Currently working on...

- Virtual datasets combine the "variables" in a dataset with the "derived variables" from a model object;
- The dataset browser shows the virtual dataset by clicking on the statistical object view, e.g., a model view;
- Virtual datasets support linking, e.g., for model diagnostic plots;
- Virtual model datasets combined with a model tree recursively allow model comparisons;

**KORKARA REPASA DA VOCA** 

• The RXLisp implementation.